### Depth Fusion

### 1 Submission

- Assignment due: May 7 (11:55pm)
- Skeletal code and data can be downloaded from: [https://www-users.cs.umn.edu/~hspark/csci5563\\_S2021/hw5.zip](https://www-users.cs.umn.edu/~hspark/csci5563_S2021/hw5.zip).
- Individual assignment
- Up to 3 page summary write-up with resulting visualization (more than 3 page assignment will be automatically returned.).
- Submission through Canvas.
- Use Python 3
- You will complete HW5.py including the following functions:
	- Get3D
	- CreateTSDF
	- ImageRays.cast
	- ComputeTSDFNormal
	- FindCorrespondence
	- SolveForPose
	- FuseTSDF
- DO NOT SUBMIT THE PROVIDED IMAGE DATA
- The function that does not comply with its specification will NOT BE GRADED.
- You are not allowed to use computer vision related package functions unless explicitly mentioned here. Please consult with TAs if you are not sure about the list of allowed functions.

## Depth Fusion

# 2 Overview

In this assignment, you will implement a method to create a coherent 3D geometry in the form of Truncated Sign Distance Function (TSDF) by fusing a sequence of depth images as shown in Figure [1.](#page-1-0) The pseudo code can be found in Algorithm [1.](#page-1-1)

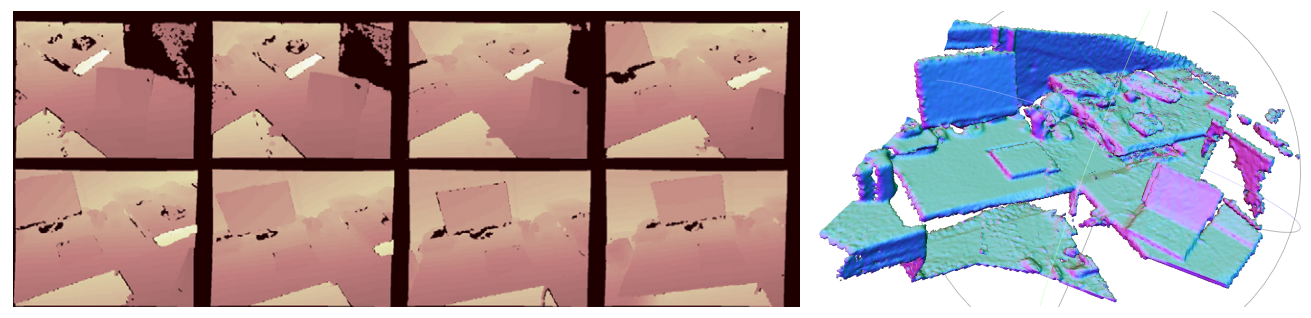

(a) Input depth images (b) Depth fusion

<span id="page-1-0"></span>

Figure 1: Given (a) the input depth images (the darker, the closer), you will fuse them to create (b) a coherent TSDF.

<span id="page-1-1"></span>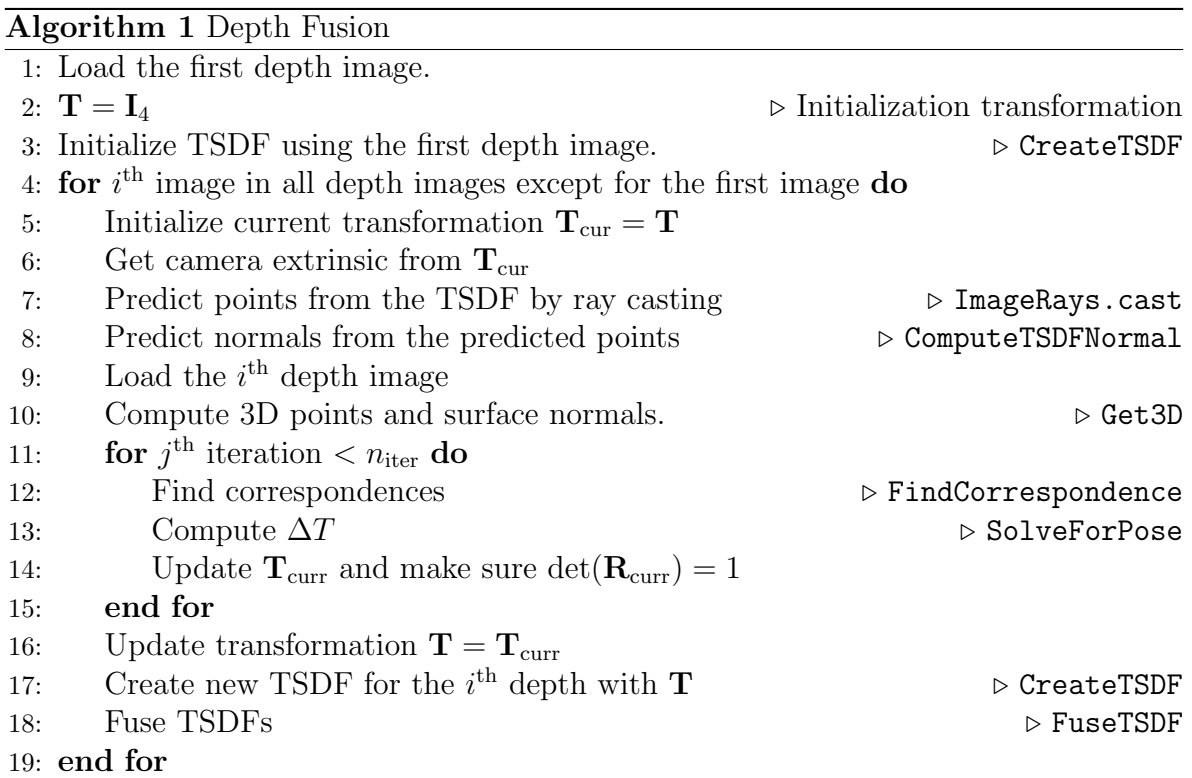

### 3 3D Points and Surface Normals from Depth

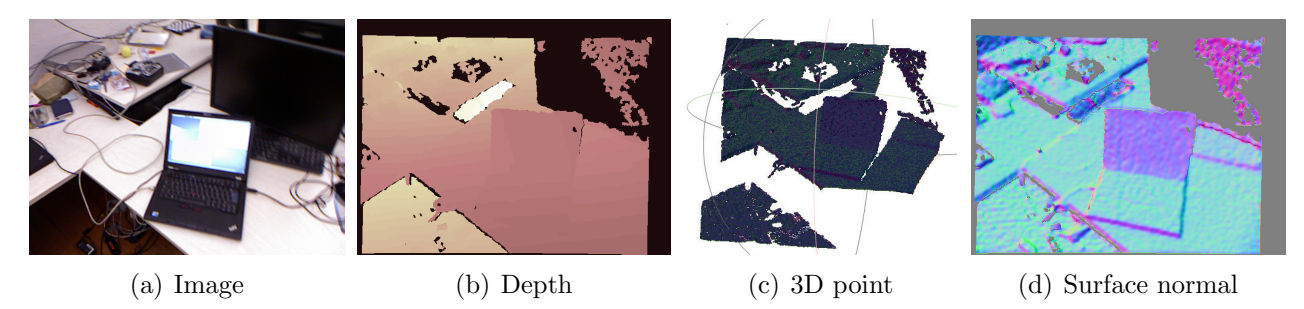

Figure 2: Given a depth image (b), you will generate 3D points and surface normal using inverse projection.

Given a depth image, you will reconstruct 3D points and surface normals for all pixels. Given a pixel location  $\mathbf{u} = (u, v)$ , and its depth d, the 3D point  $\mathbf{x} \in \mathbb{R}^3$  can be computed using inverse projection:

<span id="page-2-1"></span><span id="page-2-0"></span>
$$
\mathbf{p}_c(u,v) = \mathbf{p}_c(\mathbf{u}) = d\mathbf{K}^{-1} \begin{bmatrix} u \\ v \\ 1 \end{bmatrix},
$$
\n(1)

where **K** is the intrinsic parameter. Note that  $p_c$  is represented in the camera coordinate system.

The surface normal of  $\mathbf{p}_c$  can be derived by taking spatial derivative of the 3D point:

$$
\mathbf{n}_c(\mathbf{u}) = \frac{(\mathbf{p}_c(u+1,v) - \mathbf{p}_c(u,v)) \times (\mathbf{p}_c(u,v+1) - \mathbf{p}_c(u,v))}{\|(\mathbf{p}_c(u+1,v) - \mathbf{p}_c(u,v)) \times (\mathbf{p}_c(u,v+1) - \mathbf{p}_c(u,v))\|}.
$$
(2)

Note that the surface normal is an unit vector where it needs to be normalized by its magnitude.

def Get3D(depth, K):

...

return point, normal

**Input:** depth  $\in \mathbb{R}_+^{H \times W}$  is the depth image with the height H and width W, and  $K \in \mathbb{R}^{3 \times 3}$  is the intrinsic parameter.

**Output:** point  $\in \mathbb{R}^{3 \times H \times W}$  and normal  $\in \mathbb{R}^{3 \times H \times W}$  are points and surface normals for all coordinates in the depth image.

Note: You can use the provided function SavePointNormal(filename, point, normal) to save the points and normals into a \*.ply file that can be visualized using MeshLab software as shown in Figure  $2(c)$ . The point color encodes the surface normal.

#### Depth Fusion

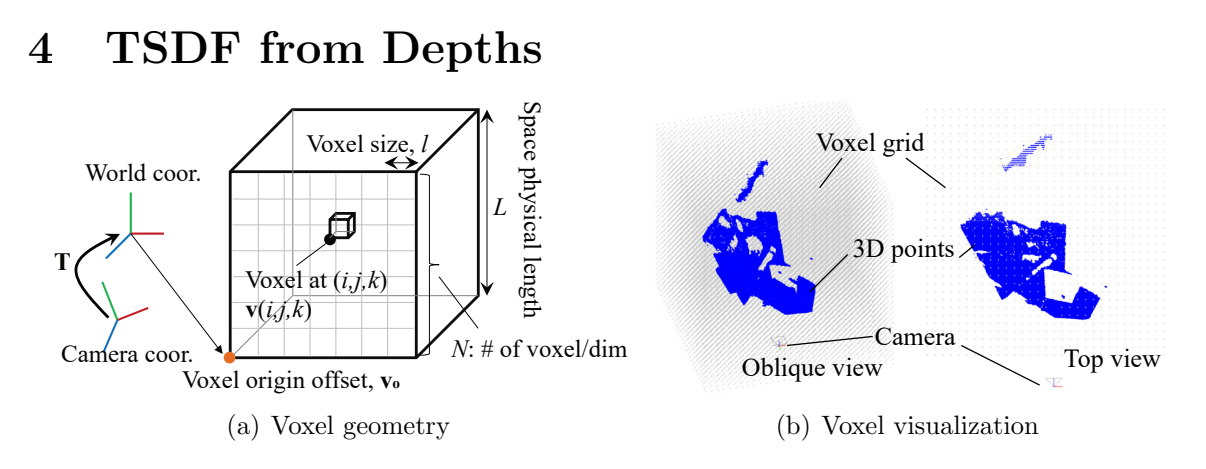

Figure 3: Given a depth image (b), you will generate 3D points and surface normal using inverse projection.

Truncated sign distance field (TSDF) can be constructed by using a depth image and its transformation  $\mathbf{T}$  =  $\begin{bmatrix} R & t \end{bmatrix}$ 0 1 1 . TSDF can be defined over the 3D cubic regular grid with the physical size of the space,  $L$ , the number of voxels per dimension,  $N$ , and voxel origin offset,  $\mathbf{v}_o$ . The location of the  $(i, j, k)$ <sup>th</sup> cell in the world coordinate system,  $\mathbf{v}_w(i,j,k) \in \mathbb{R}^3$  can be written as:

$$
\mathbf{v}_w(i,j,k) = \mathbf{v}_o + l \begin{bmatrix} i \\ j \\ k \end{bmatrix},
$$
\n(3)

where  $l = L/N$  is the size of each voxel.

The sign distance field  $SDF$  at  $(i, j, k)$  is defined as:

$$
SDF(i, j, k) = \|\mathbf{p}_c(\mathbf{u}_{i, j, k})\| - \|\mathbf{v}_c(i, j, k)\|,\tag{4}
$$

where  $\mathbf{v}_c(i, j, k)$  is the location of the cell in the camera coordinate system, i.e.,  $\mathbf{v}_w =$  $Rv_c + t$  where T is the transform that takes a point in the camera coordinate system to the world coordinate system, i.e., T is the inverse of camera extrinsic parameter  $(R_c, C)$  that transforms a point in the world coordinate to the camera coordinate. The subscript  $w$  and  $c$  indicate the world and camera coordinate systems, respectively.

 $p_c(u_{i,j,k})$  is the 3D point that is reconstructed by the depth image at the projected location of  $v_c$  as shown in Figure [4\(a\).](#page-4-0)  $v_c$  is projected onto the camera plane to form 2d projection  $\mathbf{u}_{i,j,k}$ , and the point  $\mathbf{p}_c(\mathbf{u}_{i,j,k})$  can be reconstructed using its depth (Equation [\(1\)](#page-2-1)).

<span id="page-4-0"></span>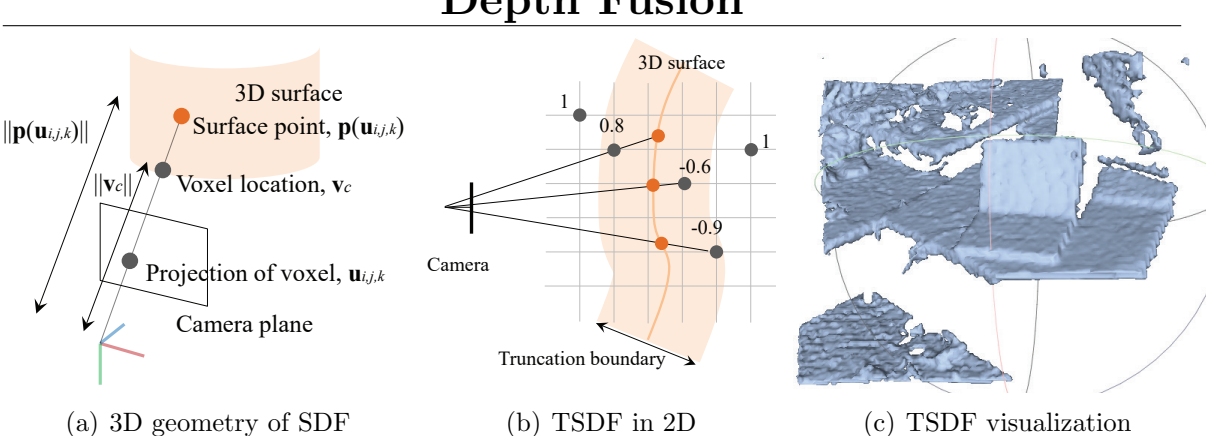

<span id="page-4-1"></span>Figure 4: You will generate TSDF value and weight for each voxel.

You can construct the truncated signed distance field  $F$  from  $SDF$ :

<span id="page-4-2"></span>
$$
F(i,j,k) = \begin{cases} 1 & \text{if } |SDF(i,j,k)| > \gamma \\ SDF(i,j,k)/\gamma & \text{otherwise} \end{cases}
$$
 (5)

where  $\gamma$  is the truncation threshold that defines the boundary of truncation as shown in Figure [4\(b\).](#page-4-1) The value of TSDF is positive in front of the surface, and negative behind the surface up to the truncation boundary.

In addition to the TSDF value, its weight needs to be set:

$$
W(i,j,k) = \begin{cases} 1 & \text{if } |F(i,j,k)| < 1\\ 0 & \text{otherwise.} \end{cases}
$$
 (6)

This weight of the TSDF will be used for fusing two TSDFs.

def CreateTSDF(depth, T, K, voxel\_param):

...

return tsdf

Input: depth  $\in \mathbb{R}_+^{H \times W}$  is the depth image with the height  $H$  and width  $W,$  K  $\in \mathbb{R}^{3 \times 3}$  is the intrinsic parameter,  $T \in \mathbb{R}^{4 \times 4}$  is the transformation from the camera coordinate to the world coordinate, and voxel\_param is a class instance that include the parameters of voxels (e.g., L, N,  $v_o$ , and  $\gamma$ ). See VoxelParam class definition.

Output: tsdf is a class instance for TSDF that includes the values and weights. tsdf.value  $\in \mathbb{R}^{N \times N \times N}$  is the value of TSDF, and tsdf.weight  $\in \mathbb{R}^{N \times N \times N}$  is the weight of the TSDF.

Note: (1) The VoxelParam and TSDF classes are provided in the tsdf.py. (2) You can use the provided function SaveTSDFtoMesh(filename, tsdf) to save the mesh generated by Marching Cubes algorithm [\[1\]](#page-12-0) into a \*.ply file that can be visualized using MeshLab software as shown in Figure  $4(c)$ . This function is located in utils.py.

### <span id="page-5-3"></span>5 Surface Prediction

<span id="page-5-0"></span>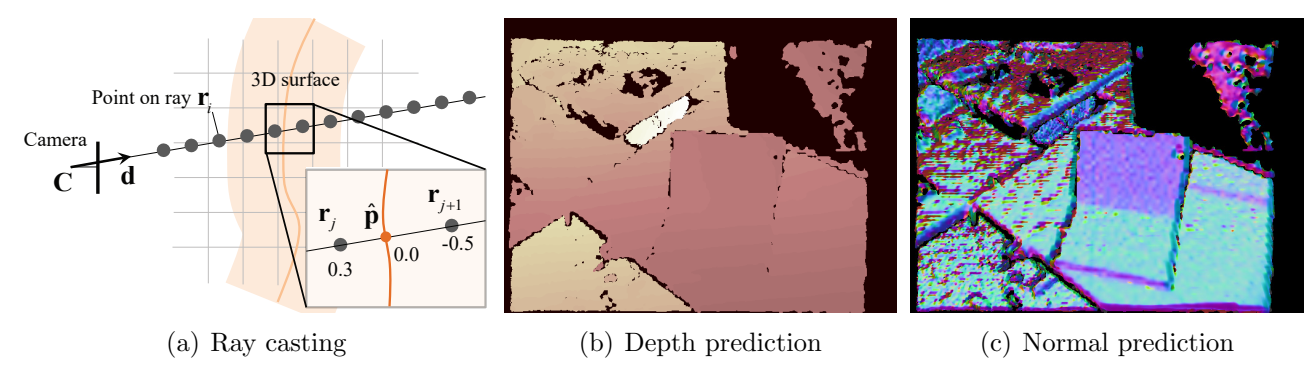

Figure 5: Given a TSDF and camera pose, you will predict the 3D points and surface normals using ray casting.

Given a TSDF and camera pose, you will predict the 3D points and surface normals using ray casting. Consider a ray emitted from a camera with the transformation matrix  $T = [R \t t],$  i.e., that brings camera to world coordinate. Evenly spaced points on the ray can be written in the world coordinate as:

<span id="page-5-2"></span><span id="page-5-1"></span>
$$
\mathbf{r}_i = \mathbf{t} + \lambda_i \mathbf{R} \mathbf{d},\tag{7}
$$

where  $\mathbf{r}_i$  and  $\lambda_i$  are the i<sup>th</sup> point along the ray and its magnitude, and **d** is the direction of the ray as shown in Figure [5\(a\),](#page-5-0) i.e.,  $\mathbf{d} = \frac{\mathbf{K}^{-1}\tilde{\mathbf{u}}}{\|\mathbf{K}^{-1}\tilde{\mathbf{u}}\|}$  $\frac{\mathbf{K}^{-1}\mathbf{u}}{\|\mathbf{K}^{-1}\widetilde{\mathbf{u}}\|}$ . Note that **d** is a unit vector.

The surface is located at the zero cross of TSDF value, i.e., there exist consecutive sampled points that change the sign of their TSDF values, i.e.,  $\exists j$  s.t.  $F(\mathbf{r}_i)$  >  $0, F(\mathbf{r}_{j+1}) \leq 0$ . By abuse of notation, we denote the TSDF value sampled at **r** by  $F(\mathbf{r})$ . The predicted surface  $\hat{p}$  at zero crossing can be computed by:

$$
\widehat{\mathbf{p}}_w(\mathbf{u}) = \begin{bmatrix} \widehat{\mathbf{p}}_x \\ \widehat{\mathbf{p}}_y \\ \widehat{\mathbf{p}}_z \end{bmatrix} = -\frac{F(\mathbf{r}_j)}{F(\mathbf{r}_{j+1}) - F(\mathbf{r}_j)} (\mathbf{r}_{j+1} - \mathbf{r}_j) + \mathbf{r}_j.
$$
\n(8)

Cast rays are not valid if there is no zero crossing.

Given the estimated surface, its surface normal can be derived by taking spatial derivative of the TSDF values:

$$
\widehat{\mathbf{n}}_w(\widehat{\mathbf{p}}) = \begin{bmatrix} \widehat{\mathbf{n}}_x \\ \widehat{\mathbf{n}}_y \\ \widehat{\mathbf{n}}_z \end{bmatrix},\tag{9}
$$

where

$$
\widehat{\mathbf{n}}_x = \frac{\partial F}{\partial x} = \frac{F(\widehat{\mathbf{p}}_x + 1, \widehat{\mathbf{p}}_y, \widehat{\mathbf{p}}_z) - F(\widehat{\mathbf{p}}_x, \widehat{\mathbf{p}}_y, \widehat{\mathbf{p}}_z)}{\|F(\widehat{\mathbf{p}}_x + 1, \widehat{\mathbf{p}}_y, \widehat{\mathbf{p}}_z) - F(\widehat{\mathbf{p}}_x, \widehat{\mathbf{p}}_y, \widehat{\mathbf{p}}_z)\| + \epsilon},\tag{10}
$$

where  $0 < \epsilon \ll 1$  is a constant that ensure avoiding zero division, e.g.,  $\epsilon = 10^{-5}$ . The same partial derivative applies for the y and z directions.

```
class ImageRays:
 def __init__(self, K, voxel_param, im_size)
    self.rays_d = ...self.lambda_step = ...
```
**Input:**  $K \in \mathbb{R}^{3 \times 3}$  is the camera intrinsic parameter, and  $T \in \mathbb{R}^{4 \times 4}$  is the matrix that transforms camera to world coordinate. voxel\_param is an instance of VoxelParams.  $im\_size = (H, W)$  is the size of depth image.

**Class parameters: self.rays\_d**  $\in \mathbb{R}^{3 \times H \times W}$  is the ray bundle from an image w.r.t the camera coordinate, and self.lambda\_step is the number of step to cast each ray, computed based on voxel\_param.

Note: The \_\_init\_\_ function of ImageRays class is provided in the file rays.py.

def ImageRays.cast(self, T, voxel\_param, tsdf):

...

return point\_pred, validity

**Input:**  $T \in \mathbb{R}^{4 \times 4}$  is the transformation from the camera coordinate to the world coordinate, voxel\_param is an instance of VoxelParams, and tsdf is a truncated signed distance function.

Output: point\_pred  $\in \mathbb{R}^{3 \times H \times W}$  is the predicted points, and validity  $\in \{0,1\}^{H \times W}$ is its validity where one if valid, and zero otherwise.

Note: You may use python built-in functions for 3D interpolation, e.g.,

scipy.ndimage.map\_coordinates. The predicted points can be projected back to the camera plane to visualize the depth prediction as shown in Figure [5\(b\).](#page-5-1)

def ComputeTSDFNormal(point, tsdf, voxel\_param):

...

return normal

**Input:** point  $\in \mathbb{R}^{3 \times H \times W}$  is the predicted points from the TSDF values. Output: normal  $\in \mathbb{R}^{3 \times H \times W}$  is the predicted normal.

Note: The normal vector must be a unit vector. The predicted normals can be projected back to the camera plane to visualize the normal prediction as shown in Figure  $5(c)$ .

#### 6 Projective Correspondence Estimation

<span id="page-8-0"></span>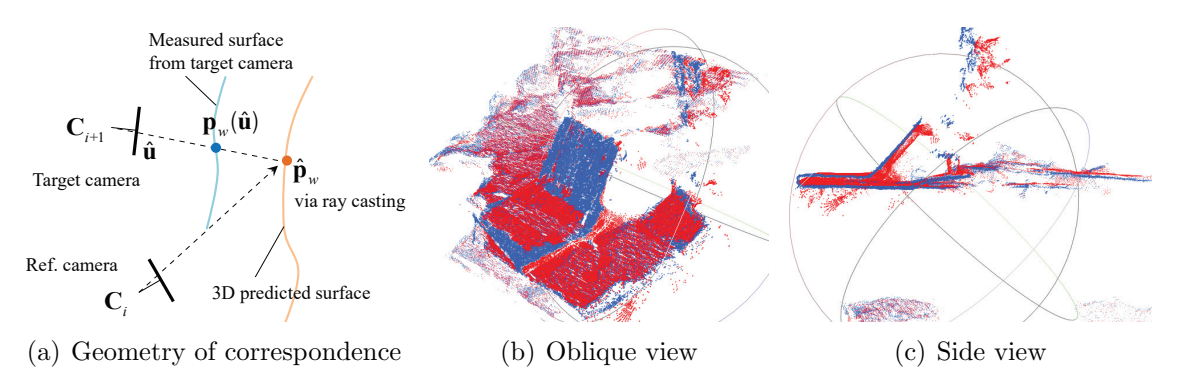

<span id="page-8-2"></span>Figure 6: Correspondence between the predicted (red) and measured (blue) points are visualized.

Given surface prediction, you will estimate the projective correspondences between the predicted points and measured points for pose estimation. The predicted points in the world coordinate system can be computed by the ray casting from the reference camera  $(i<sup>th</sup>$  time instant) described in Section [5.](#page-5-3) You will find the matching points in the target camera  $((i + 1)^{th}$  time instant) by projecting onto the target camera pose, i.e.,

<span id="page-8-3"></span>
$$
\mathbf{p}_{w}(\widehat{\mathbf{u}}) = \mathbf{R}\mathbf{p}_{c}(\widehat{\mathbf{u}}) + \mathbf{t}, \quad \mathbf{n}_{w}(\widehat{\mathbf{u}}) = \mathbf{R}\mathbf{n}_{c}(\widehat{\mathbf{u}}), \tag{11}
$$

where  $\mathbf{p}_w$  and  $\mathbf{n}_w$  are points and normals represented in the world coordinate system.  $\mathbf{R}$ and  $t$  are the transformation of the target camera.  $\hat{u}$  is the projection of the predicted points (Figure  $6(a)$ ):

$$
\lambda \begin{bmatrix} \widehat{\mathbf{u}} \\ 1 \end{bmatrix} = \mathbf{K} \mathbf{R}_c (\widehat{\mathbf{p}}_w - \mathbf{C}). \tag{12}
$$

Among the correspondences  $\mathbf{p}_w(\hat{\mathbf{u}}) \leftrightarrow \hat{\mathbf{p}}_w$ , you will filter out the ones that are too far or with different surface normals:

<span id="page-8-1"></span>
$$
\begin{cases} \|\widehat{\mathbf{p}}_w - \mathbf{p}_w(\widehat{\mathbf{u}})\| < \epsilon_p \\ \widehat{\mathbf{p}}_w^{\mathsf{T}} \mathbf{p}_w(\widehat{\mathbf{u}}) > \cos(\epsilon_n) \end{cases}
$$
(13)

In practice, you also need to filter out the projections beyond the image boundary and the 3D points behind the target camera.

def FindCorrespondence(T, p\_pred, n\_pred, valid\_rays, p, n, K, e\_p, e\_n): ...

return p\_pred\_corr, n\_pred\_corr, p\_corr, n\_corr

**Input:**  $T \in \mathbb{R}^{4 \times 4}$  transforms a 3D point in the camera coordinate to the world coordinate, p\_pred, n\_pred  $\in \mathbb{R}^{3 \times H \times W}$  are points and normals in the world coordinate system predicted from the reference camera using ray casting, and valid\_rays  $\in 0, 1^{H \times W}$  indicates the validity of predictions.  $p, n \in \mathbb{R}^{3 \times H \times W}$  are the points and normals in the target camera coordinate system, K is the camera intrinsic parameter, and  $e_p, e_n \in \mathbb{R}_+$  are the error thresholds for point and normal, respectively, in Equation [\(13\)](#page-8-1).

Output: p\_pred\_corr, p\_corr, n\_pred\_corr, n\_corr  $\in \mathbb{R}^{3 \times m}$  are m correspondences, i.e., each row in p\_pred\_corr and p\_corr specifies point correspondence, and each row in n\_pred\_corr and n\_corr specifies normal correspondence.

Note: You can use the provided function SavePointDepth(filename, point) to save the point cloud and visualize the correspondences in MeshLab software as shown in Figure  $6(b)$  and  $6(c)$ . This function is located in utils.py.

### 7 Pose Estimation

Using the correspondences, you will solve for the target camera pose by minimizing the plane to point distance:

$$
\begin{aligned}\n\min_{\mathbf{R}, \mathbf{t}} \text{imize} & \sum_{i=1}^{m} |(\mathbf{p}_{w}(\widehat{\mathbf{u}}_{i}) - \widehat{\mathbf{p}}_{i})^{\mathsf{T}} \widehat{\mathbf{n}}_{i}| \\
= \min_{\mathbf{R}, \mathbf{t}} \text{imize} & \sum_{i=1}^{m} |(\mathbf{R}\mathbf{p}_{c}(\widehat{\mathbf{u}}_{i}) + \mathbf{t} - \widehat{\mathbf{p}}_{i})^{\mathsf{T}} \widehat{\mathbf{n}}_{i}|, \qquad (14)\n\end{aligned}
$$

<span id="page-10-2"></span><span id="page-10-1"></span><span id="page-10-0"></span>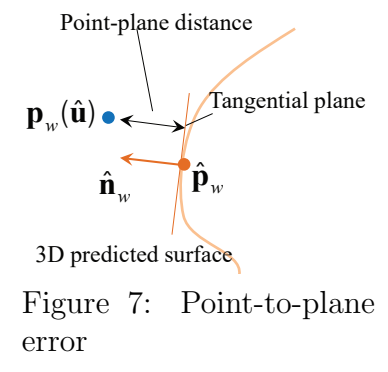

where  $|(\mathbf{p}_w(\hat{\mathbf{u}}_i) - \hat{\mathbf{p}}_i)^{\mathsf{T}} \hat{\mathbf{n}}_i|$  measures the point-to-plane dis-tance as shown in Figure [7,](#page-10-0) and  $m$  is the number of correspondences.

By linearizing Equation [\(14\)](#page-10-1), you can derive a pose update equation:

$$
\mathbf{T} = (\Delta \mathbf{T}) \mathbf{T} \quad \text{where} \quad \Delta \mathbf{T} = \begin{bmatrix} 1 & \alpha & -\gamma & t_x \\ -\alpha & 1 & \beta & t_y \\ \gamma & -\beta & 1 & t_z \\ 0 & 0 & 0 & 1 \end{bmatrix}, \quad (15)
$$

where the update parameters  $(\beta, \gamma, \alpha, t_x, t_y, t_z)$  can be computed by solving the following linear system:

$$
\begin{bmatrix} \hat{\mathbf{n}}_1^{\mathsf{T}} \left[ [\mathbf{p}_w(\hat{\mathbf{u}}_1)]_{\times} & \mathbf{I}_3 \right] \\ \vdots \\ \hat{\mathbf{n}}_m^{\mathsf{T}} \left[ [\mathbf{p}_w(\hat{\mathbf{u}}_m)]_{\times} & \mathbf{I}_3 \right] \end{bmatrix} \begin{bmatrix} \beta \\ \gamma \\ \alpha \\ t_x \\ t_y \\ t_z \end{bmatrix} = \begin{bmatrix} \hat{\mathbf{n}}_1^{\mathsf{T}} \left( \hat{\mathbf{p}}_1 - \mathbf{p}_w(\hat{\mathbf{u}}_1) \right) \\ \vdots \\ \hat{\mathbf{n}}_m^{\mathsf{T}} \left( \hat{\mathbf{p}}_m - \mathbf{p}_w(\hat{\mathbf{u}}_m) \right) \end{bmatrix} . \tag{16}
$$

### Depth Fusion

<span id="page-11-1"></span><span id="page-11-0"></span>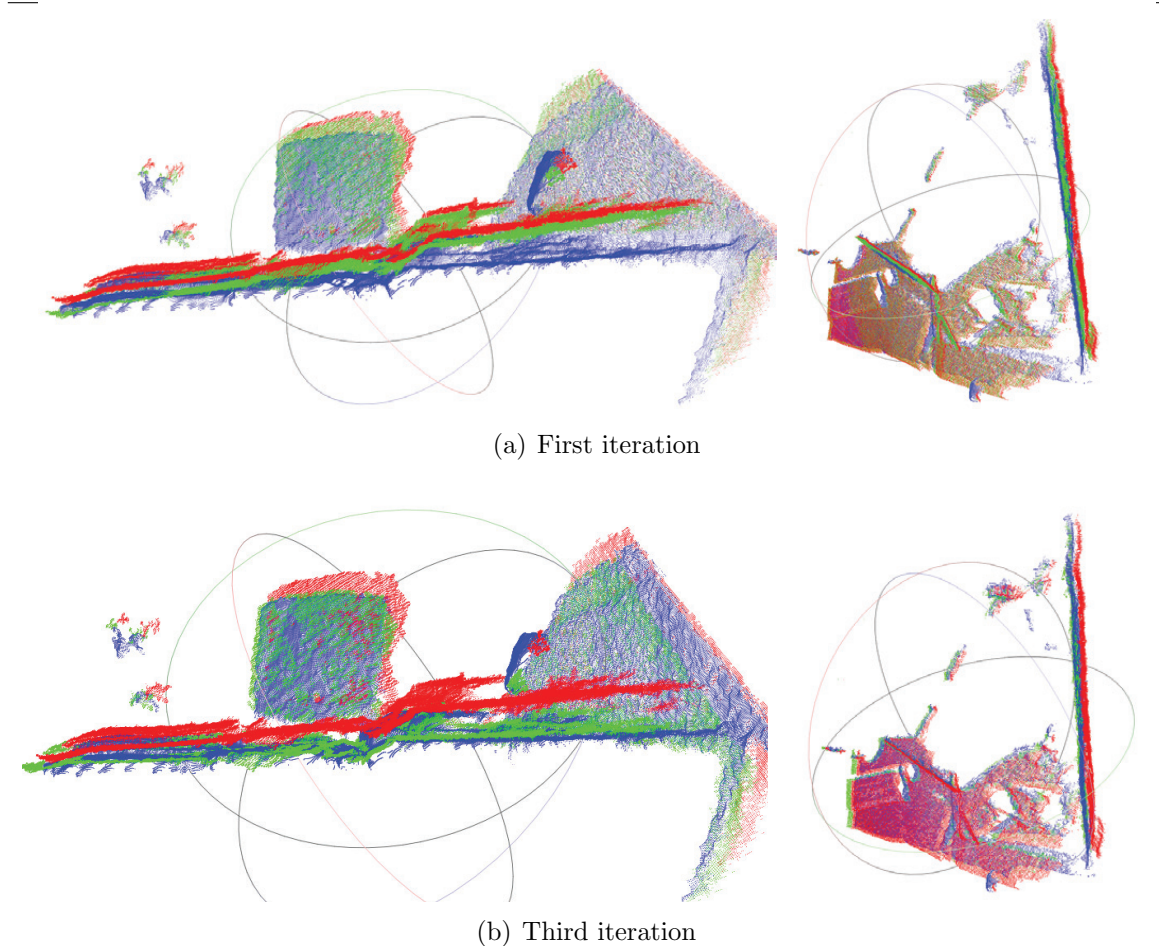

Figure 8: Blue: predicted points  $\hat{p}$ ; Red: measured points  $p_w$ ; Green: transformed measured points  $(\Delta T_{p_w})$ . The target transformation is updated through iterations, which aligns the measured points to the predicted points. After the third iterations, the green points align with the blue points.

```
def SolveForPose(p_pred, n_pred, p):
```

```
...
return deltaT
```
**Input:** p\_pred, n\_pred,  $p \in \mathbb{R}^{3 \times m}$  are the predicted points, predicted normals, and measured points in the world coordinate system.

Output: deltaT  $\in \mathbb{R}^{4 \times 4}$  is the incremental update transformation using Equation  $(15).$  $(15).$ 

Note: You can use the provided function SavePoints(filename, point, color) to save the points with a color  $([0, 255]^3)$  to visualize the correspondences in MeshLab software. Figure  $8(a)$  and  $8(b)$  illustrate the updated transformation, i.e., the target transformation is updated, which aligns the measured points to the predicted points. After the third iterations, the green points align with the blue points.

# Depth Fusion

#### 8 TSDF Fusion

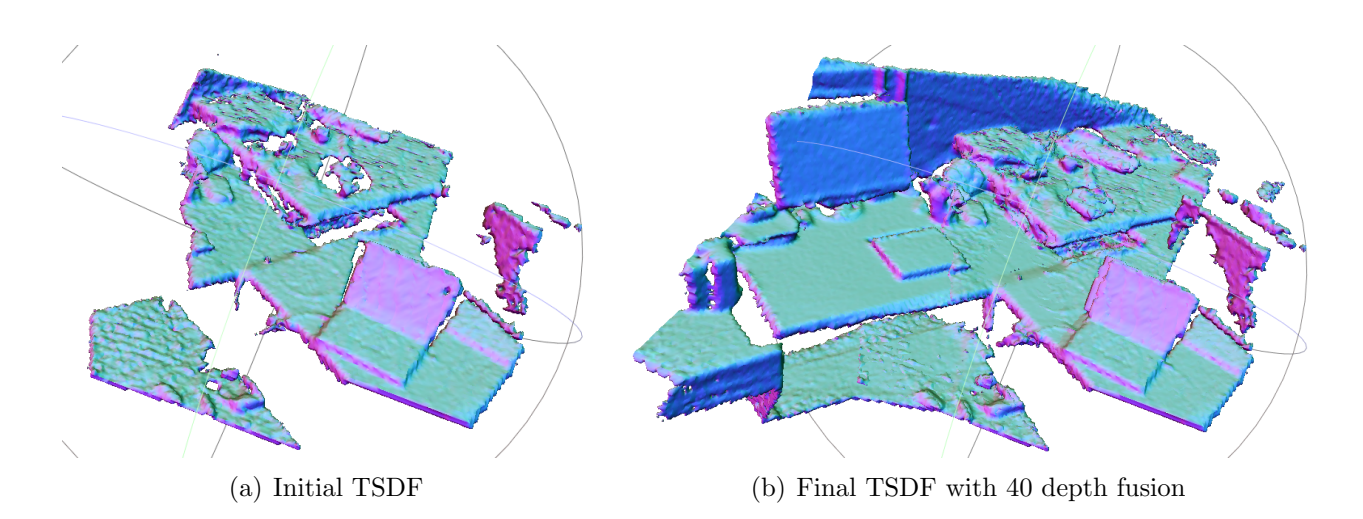

Figure 9: TSDF can be fused over frames to complete the scene.

Given the TSDF from previous frames  $(F)$  and the TSDF from the new frame  $(F_{\text{new}})$ , you will fuse the TSDF to update  $F$  based on weighted average:

$$
F(i, j, k) = \frac{W(i, j, k)F(i, j, k) + W_{\text{new}}(i, j, k)F_{\text{new}}(i, j, k)}{W(i, j, k) + W_{\text{new}}(i, j, k)},
$$
  
\n
$$
W(i, j, k) = W(i, j, k) + W_{\text{new}}(i, j, k).
$$
\n(17)

#### def FuseTSDF(tsdf, tsdf\_new):

... return tsdf

Input: tsdf, tsdf\_new are the TSDF class from previous frames and new frame, respectively.

Output: tsdf is the updated TSDF.

### References

<span id="page-12-0"></span>[1] T. Lewiner, H. Lopes, A. W. Vieira, and G. Tavares, "Efficient implementation of marching cubes' cases with topological guarantees," Journal of Graphics Tools, 2003.